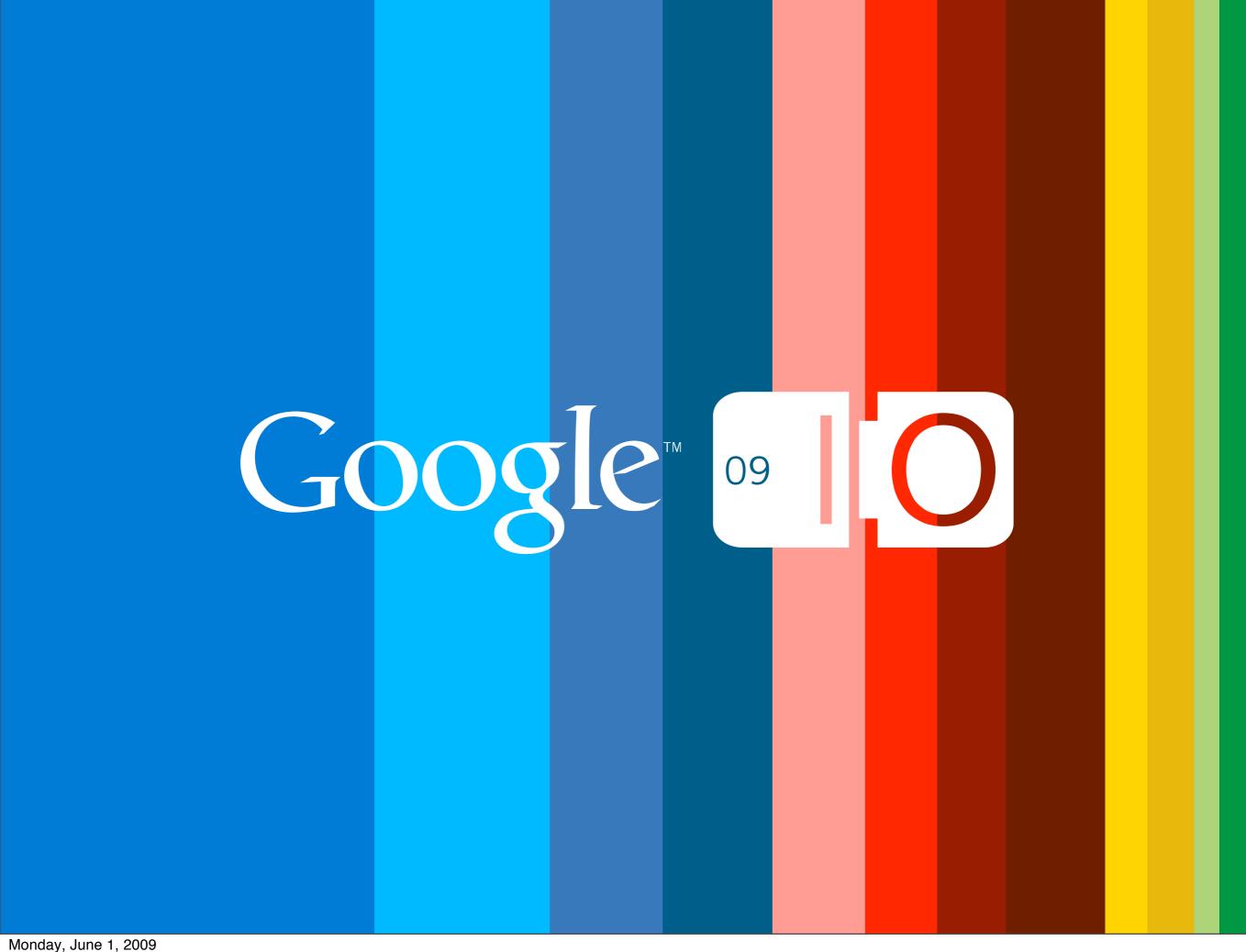

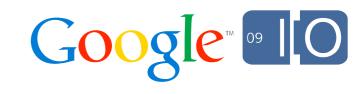

# Mercurial On Bigtable

Jacob Lee 5/28/2009

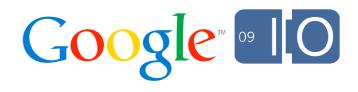

## Time warp: July 2006

- 2 years since Subversion 1.0
- Monotone was 3 years old
- Git and Hg: 1 year old
- CVS was popular
- Sourceforge had just announced Subversion support

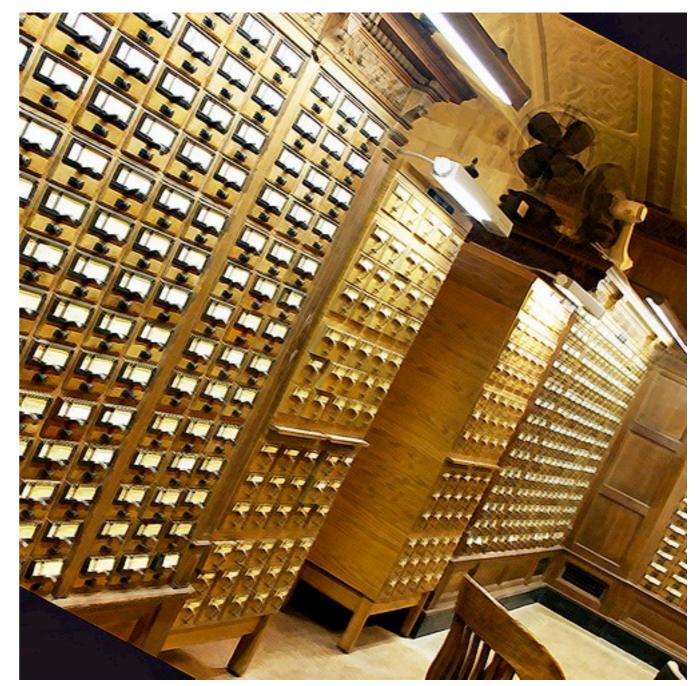

CC BY-ND http://www.flickr.com/photos/leeontheroad/89666692/

### The Modern Project Hosting Ecosystem

- Google Code
  - -200,000 projects
  - Several million visitors/day
- Sourceforge
  - -Shell accounts
  - -DVCS
  - -Trac
- GitHub, Bitbucket
  - -DVCS
  - Social experience

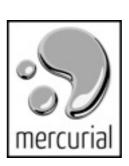

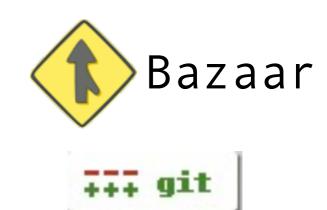

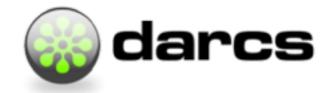

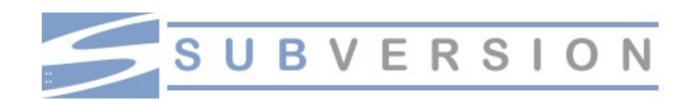

## Project Hosting Mercurial Support

| Committed Change | es Bra | nch: default 💠                                                                                               |              | «Newer May 11 - Apr 27 Older»                    |
|------------------|--------|----------------------------------------------------------------------------------------------------|--------------|--------------------------------------------------|
| Rev              | Scores | Commit log message                                                                                           | Date         | Author                                           |
| ☆ bf1db50078     |        | Core: merge core-inner-animation                                                                             | May 11, 2009 | Mathieu Virbel <txprog></txprog>                 |
| ☆ c2edf692f4     |        | mtwidget: add inner animation at init time                                                                   | May 11, 2009 | Mathieu Virbel <txprog></txprog>                 |
| ☆ b8e39e4c00     |        | mtwidget: fix animation with list and tuple                                                                  | May 11, 2009 | Mathieu Virbel <txprog></txprog>                 |
| ☆ f545d57cf5     |        | merge tip                                                                                                    | May 11, 2009 | Mathieu Virbel <txprog></txprog>                 |
| ☆ adb1374b2f     |        | mtwidget: rework inner animation to add enable/disable/update+inner_animation()                              | May 11, 2009 | Mathieu Virbel <txprog></txprog>                 |
| ☆ 30a94a7a7a     |        | MTKineticList: Added a "goto_head" method, which takes no arguments and take you to the top(or far M         | May 08, 2009 | Alex Teiche <xelapond></xelapond>                |
| ☆ 9ae7f162fb     |        | Added readme file. Added exit button in upper right                                                          | May 07, 2009 | Trevor Lockley <thatsyour< td=""></thatsyour<>   |
| ☆ f6fc12c2be     |        | Added, status post feature. Modal windows used for post error and success.                                   | May 07, 2009 | Trevor Lockley <thatsyoure< td=""></thatsyoure<> |
| ☆ 403906825f     |        | merge tip                                                                                                    | May 07, 2009 | Mathieu Virbel <txprog></txprog>                 |
| ☆ e49dcf757f     |        | mtimagebutton: fix image reloading                                                                           | May 07, 2009 | Mathieu Virbel <txprog></txprog>                 |
| ☆ 73ac098c43     |        | scatter: fix division by zero + singular matrix. added scale_min to prevent scaling = 0.                     | May 07, 2009 | Mathieu Virbel <txprog></txprog>                 |
| ☆ 7731487dbb     |        | mtwidget: hook thesetattr to add inner animation possibility + simplify add_animation() examples: N          | May 06, 2009 | Mathieu Virbel <txprog></txprog>                 |
| ☆ d415fb61b3     |        | animation: add running attribute to known if animation is running or not + add info if animation is an inn N | May 06, 2009 | Mathieu Virbel <txprog></txprog>                 |
| ☆ f74111f49e     |        | core: add mercurial ignore file to prevent commit of pyc/swp/~ files                                         | May 06, 2009 | Mathieu Virbel <txprog></txprog>                 |
| ☆ 3a75d99ec6     |        | Removed twitter.pyc because I was not thinking                                                               | Apr 28, 2009 | Trevor Lockley <thatsyour< td=""></thatsyour<>   |
| ☆ 574962e883     |        | Adding a new application MTwitter                                                                            | Apr 28, 2009 | Trevor Lockley <thatsyour< td=""></thatsyour<>   |
| cc7dff88d9       |        | Kinetic, Button: Played around with it until it started working right with multiline.                        | Apr 29, 2009 | Alex Teiche <xelapond></xelapond>                |
| ☆ 7d93d9c761     |        | MTButton: Added Multi-Line support                                                                           | Apr 28, 2009 | Alex Teiche <xelapond></xelapond>                |
| e3bd8cb0fb       |        | label: add possibility to get/set attribute from pyglet label at run time.                                   | Apr 28, 2009 | Mathieu Virbel <txprog></txprog>                 |
| ☆ a5fef2e99f     |        | label: add autoheight                                                                                        | Apr 28, 2009 | Mathieu Virbel <txprog></txprog>                 |

### Why Mercurial

#### Why Not

```
Comment 37 by lucky.developer, Oct 10, 2008
+1 for git.
Comment 38 by electronixtar, Oct 21, 2008
+1
Comment 39 by chris.messina, Oct 22, 2008
Given that Android source is hosted on GIT, I can only imagine that it's just a matter of time now.
http://tr.im/android git
Comment 40 by alph.pt, Oct 25, 2008
Yeah! :) git git git
Comment 41 by Bailey.D.R, Oct 25, 2008
Mercurial!
Comment 42 by patrikbeno, Oct 26, 2008
Bazaar, please. The only one with true rename...
Comment 43 by djc.ochtman, Oct 26, 2008
I'm sorry? Mercurial has true renames, too.
```

### Why Mercurial

Bazaar, please. The only one with true rename...

I'm sorry? Mercurial has true renames, too.

Comment 43 by djc.ochtman, Oct 26, 2008

Why Not

```
Comment 58 by luckyluke56, Dec 22, 2008
                                              Really nice, but what DVCS is google going to use? I vote for bazaar.
Comment 37 by lucky.developer, Oct 10, 2008
+1 for git.
                                              Comment 59 by justin.forest, Dec 22, 2008
                                              The new "+1" preventing feature in action, hehe.
Comment 38 by electronixtar, Oct 21, 2008
                                              Comment 60 by pkufranky, Dec 28, 2008
+1
                                              git please
Comment 39 by chris.messina, Oct 22, 2008
                                              Comment 61 by b...@benatkin.com, Dec 31, 2008
Given that Android source is hoste
                                              plus won four git :p
http://tr.im/android git
                                              Comment 62 by nicolas.alvarez, Dec 31, 2008
                                              When did anyone from Google say this was a poll for which DVCS to implement??
Comment 40 by alph.pt, Oct 25, 2008
                                              Google is already working on it, which means they already decided on a DVCS system.
Yeah! :) git git git
                                              When you say "<some dvcs> please" or "+1 for <some dvcs>", you're just annoying the
                                              140 people who starred this issue. It won't change anything, because it was already
                                              decided.
Comment 41 by Bailey.D.R. Oct 25, 2008
Mercurial!
Comment 42 by patrikbeno, Oct 26, 2008
```

Monday, June 1, 2009

- hg init
- hack hack hack
- hg commit
- hack hack hack
- hg commit
- hg push

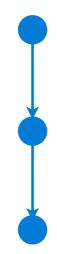

local action network action

network action

local action

- hg init
- hack hack hack
- hg commit
- hack hack hack
- hg commit
- hg push

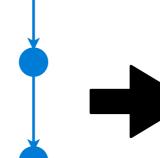

- hg clone
- hack hack hack
- hg commit
- hg push

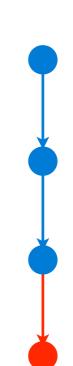

network action

local action

- hg init
- hack hack hack
- hg commit
- hack hack hack
- hg commit
- hg push
- hack hack hack
- hg commit

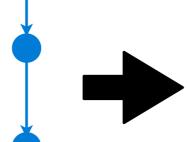

- hg clone
- hack hack hack
- hg commit
- hg push

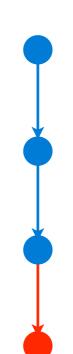

network action

local action

- hg init
- hack hack hack
- hg commit
- hack hack hack
- hg commit
- hg push
- hack hack hack
- hg commit
- hg pull
- hg merge

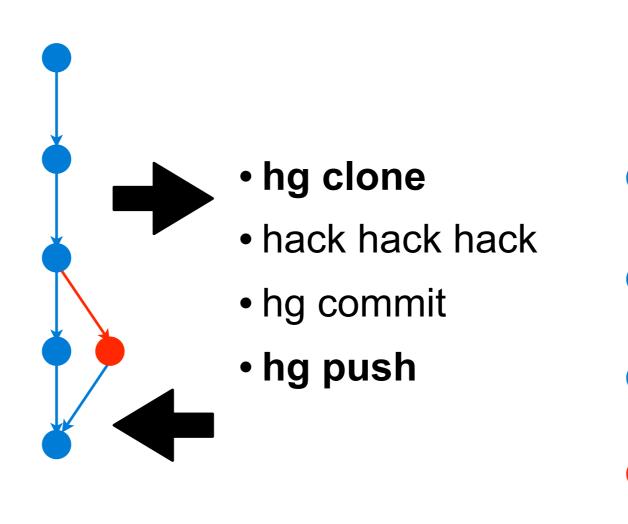

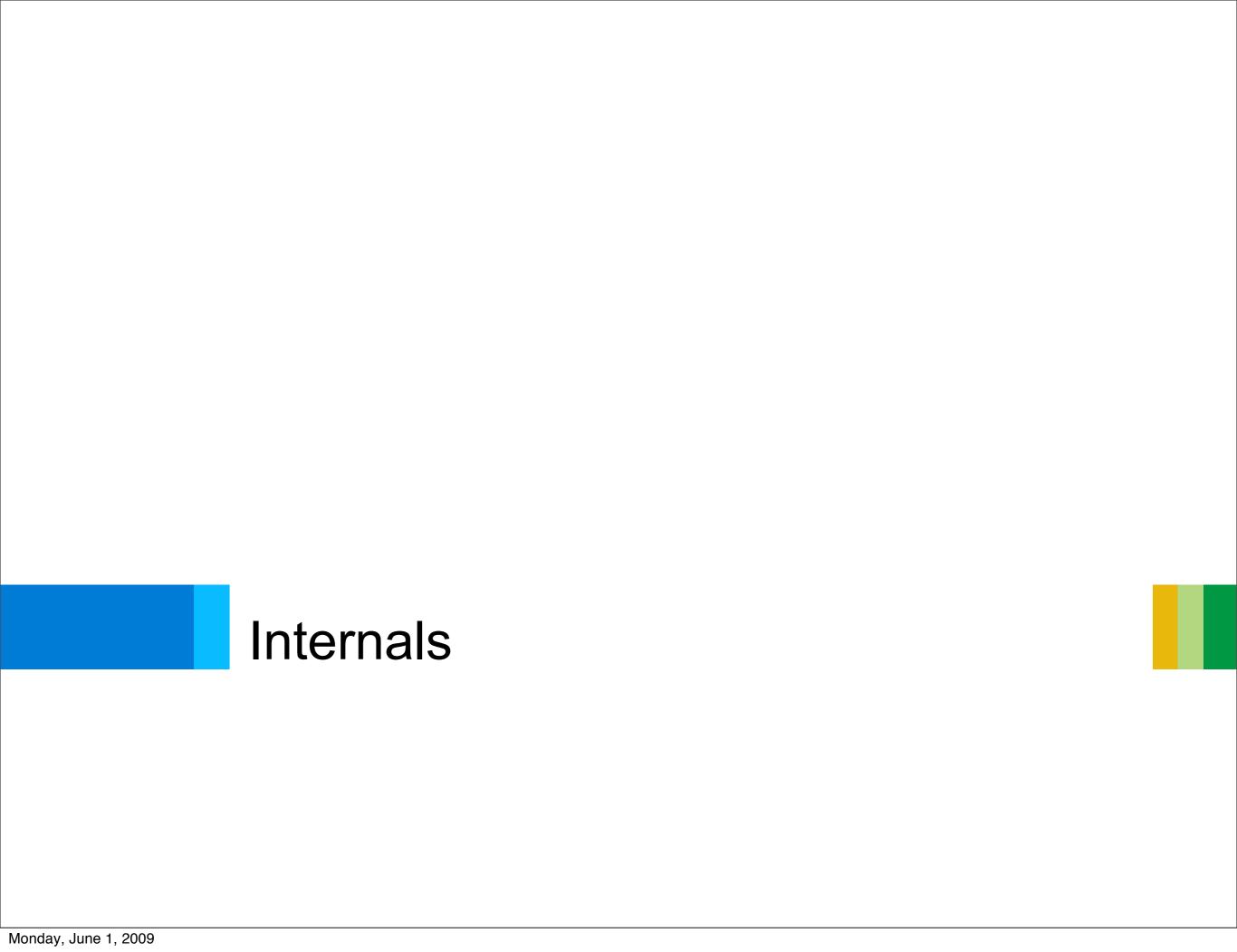

## Changesets

Hash of contents

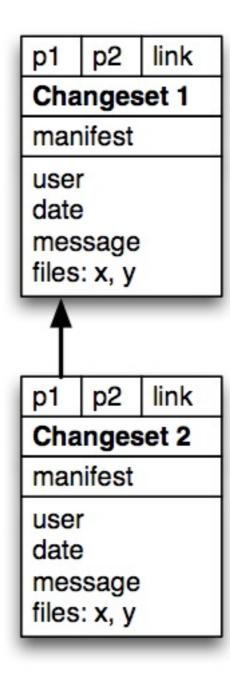

## The DAG(s)

- Changesets
- Manifests
- Files

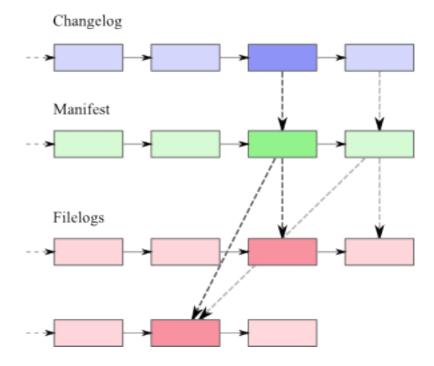

http://hgbook.red-bean.com

## The Revlog

- Requirements
  - Appends
  - Random access
  - Speed
  - Compactness
- Linear Data File
  - Deltas with periodic snapshots
  - Append-only
  - Lock only for writes
- Index
  - Fixed-width records

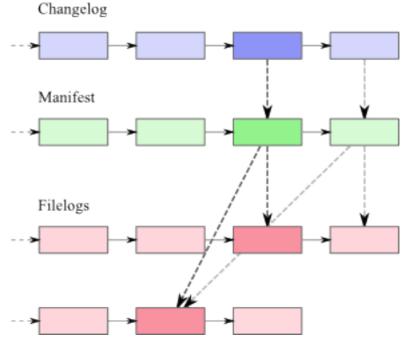

http://hgbook.red-bean.com

0

| Offset | Length | Diff base | Link | Parent 1 | Parent 2 | Hash |
|--------|--------|-----------|------|----------|----------|------|
| 14     |        |           |      |          |          |      |

### **Local Operations**

- Write
  - Always adding to repo
  - Files then manifests then changesets
  - Append to data file
  - Update index file
  - Repository is locked during entire operation
- Read
  - Index stays mostly in memory

## Network Operations: Push

- Get Remote Heads
- Compute
- Upload

### **Network Operations: Pull**

- Negotiate
  - get heads
  - identify bases of new graph segments
- Fetch
  - changegroup optimized for streaming

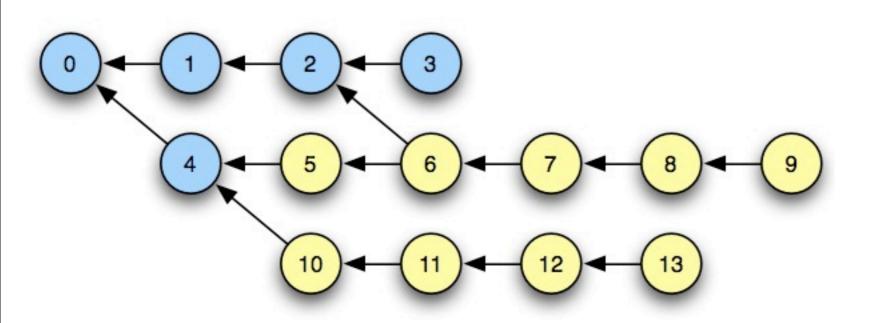

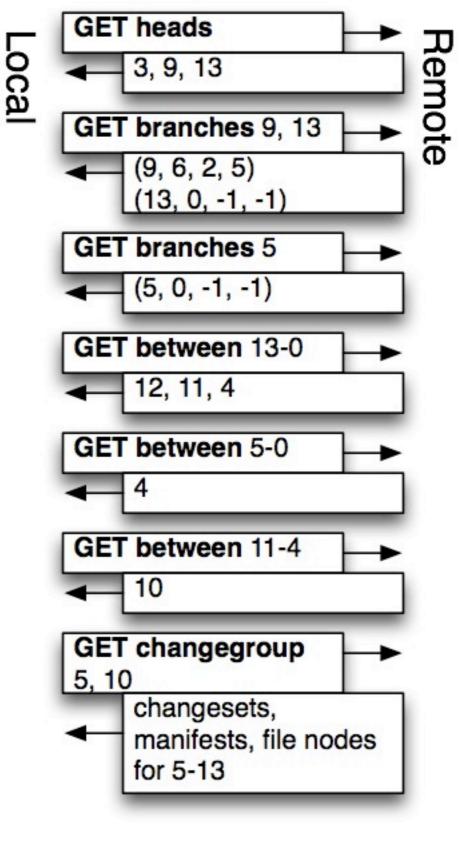

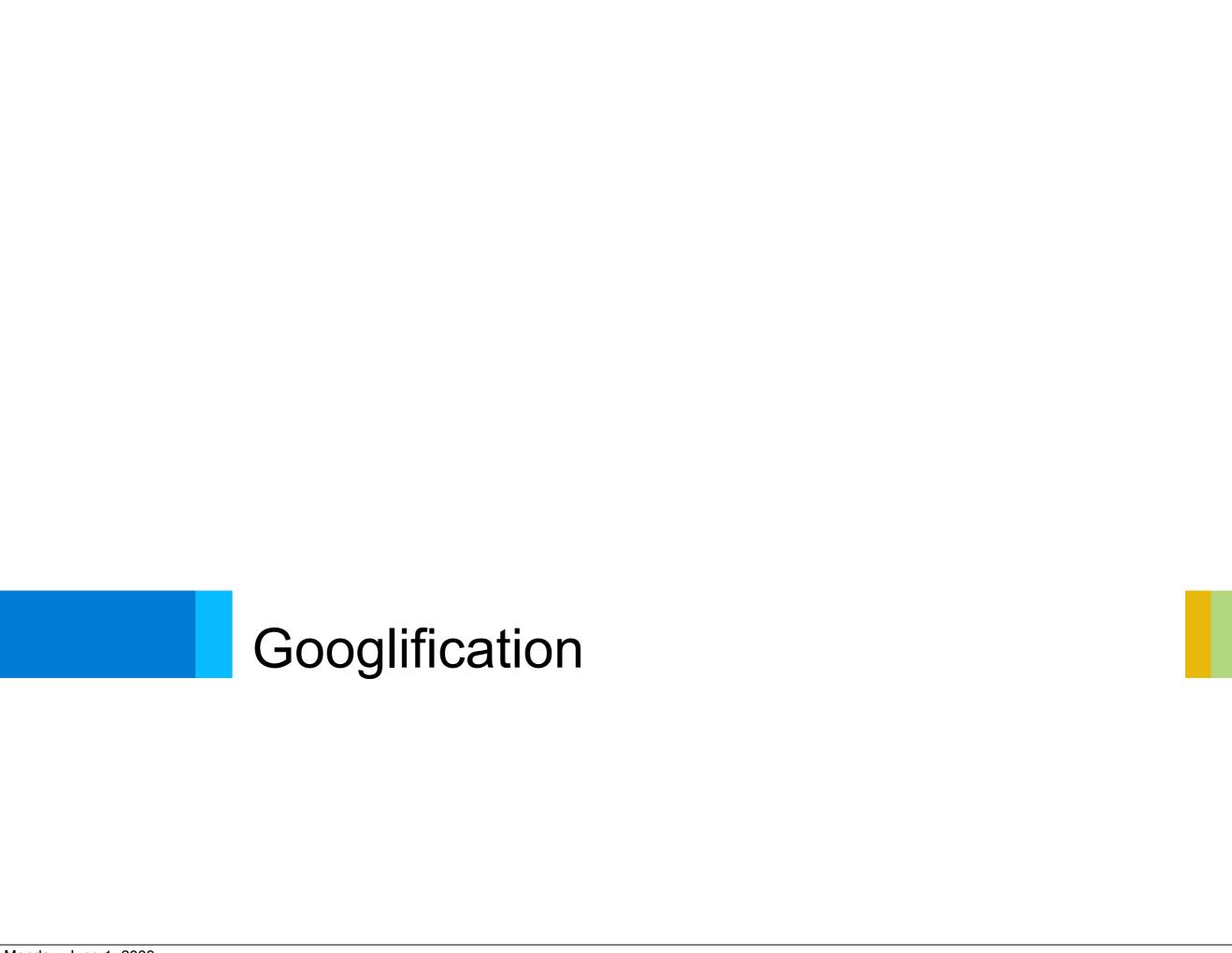

#### Good News and Bad News

- Requirements
  - No local operations
  - -Push, pull
  - Source browsing
  - Simple commits

### Mercurial Implementation Assumptions

- Direct filesystem access
- Single process, single machine
- Fast in-memory random access to index files

## Google Infrastructure

- Big Clusters
- Cheap Hardware
- GFS
- Bigtable

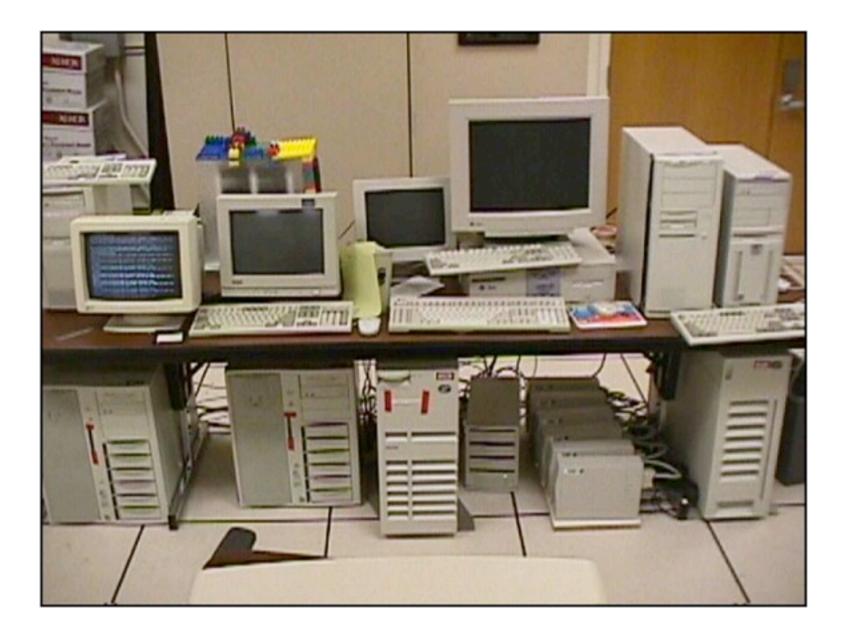

## Google Infrastructure

- Big Clusters
- Cheap Hardware
- GFS
- Bigtable

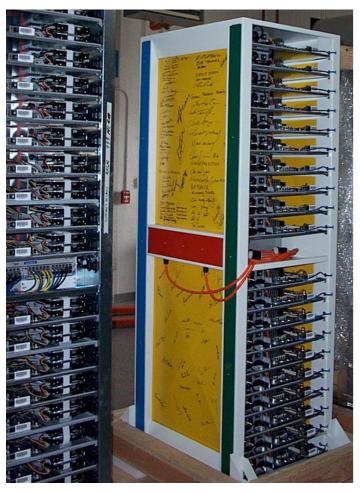

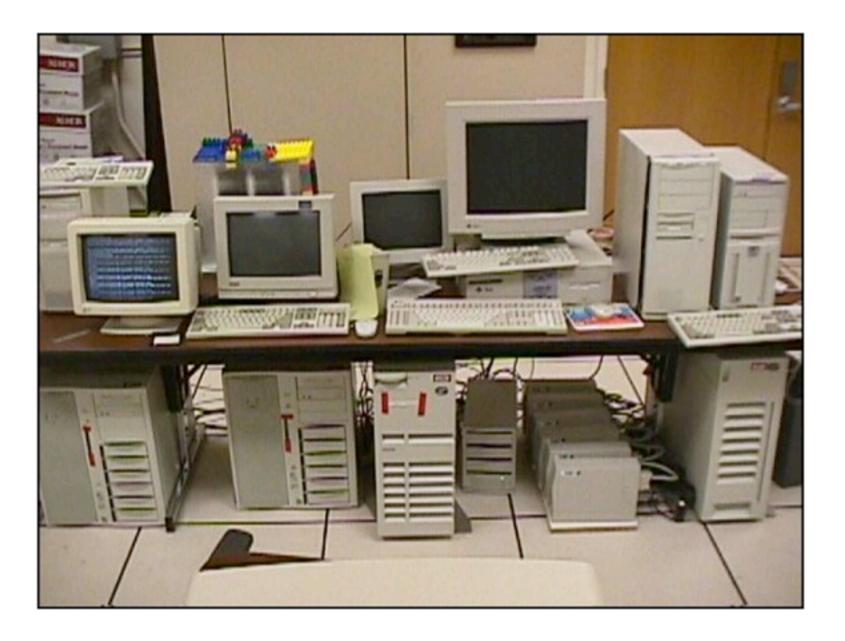

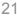

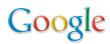

#### **GFS**

- Requirements
  - Robust
  - Hundreds of TB, Multi-GB files
  - Fast streaming reads
  - Fast, concurrent appends
- Paper Available

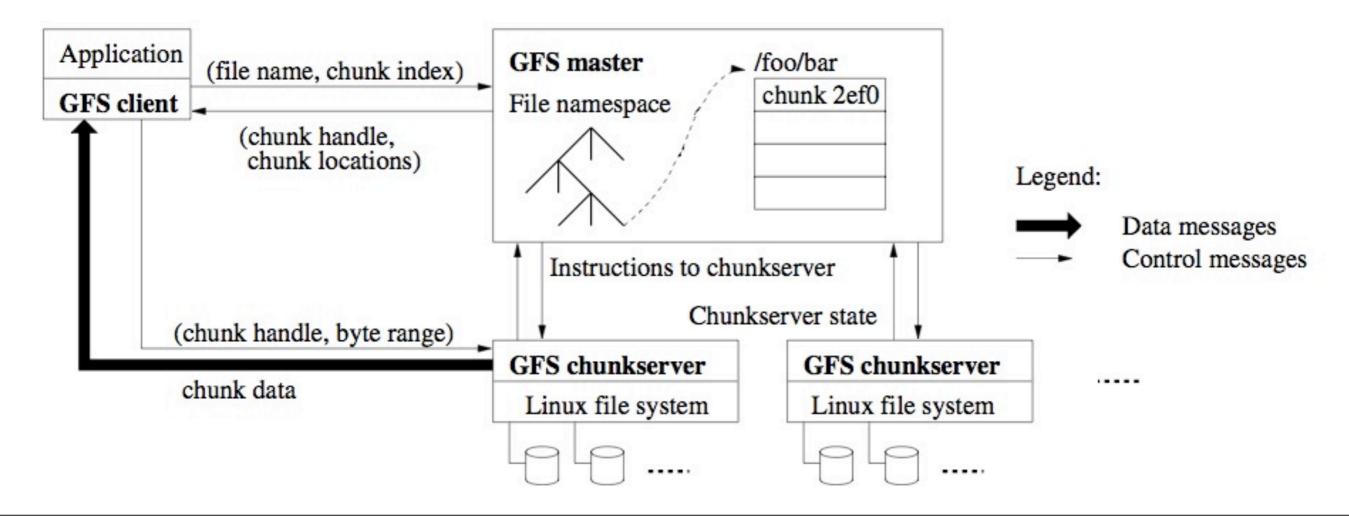

## Bigtable

- Non-relational
- Diverse requirements
- (row, column, timestamp) -> string
- Arbitrary keys, opaque values
- Rows partitioned lexicographically into tablets
- Lookup, scan, row-atomic write

Paper available

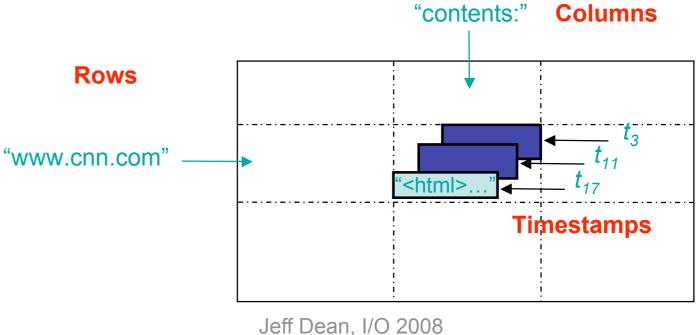

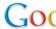

### Schema

Revision Data (one row per change per cluster)

|                 | revfrag:      | revdata:           | revmeta:  | change:     |
|-----------------|---------------|--------------------|-----------|-------------|
| repo:C:id       | fragment info | changeset          | meta data | change info |
| repo:M:id       | fragment info | manifest           | meta data |             |
| repo:Fpath:id   | fragment info | file data (frag 0) | meta data |             |
| repo:Fpath:id-n |               | file data (frag n) |           |             |

Repository Row (one per repository, modified atomically)

|       | repo:summary              | branch:  | tag: | member:id            | children:p:c             |
|-------|---------------------------|----------|------|----------------------|--------------------------|
| repo: | list of heads, quota, etc | branches | tags | set if id is in repo | set if c is a child of p |

## **Operations**

- Push
  - 1. Shovel
  - 2. Finalize
- Pull
  - 1. Negotiate
  - 2. Compute Tree
  - 3. Stream
- Browse
  - Next and previous N revisions
  - Path history
  - File and directory contents

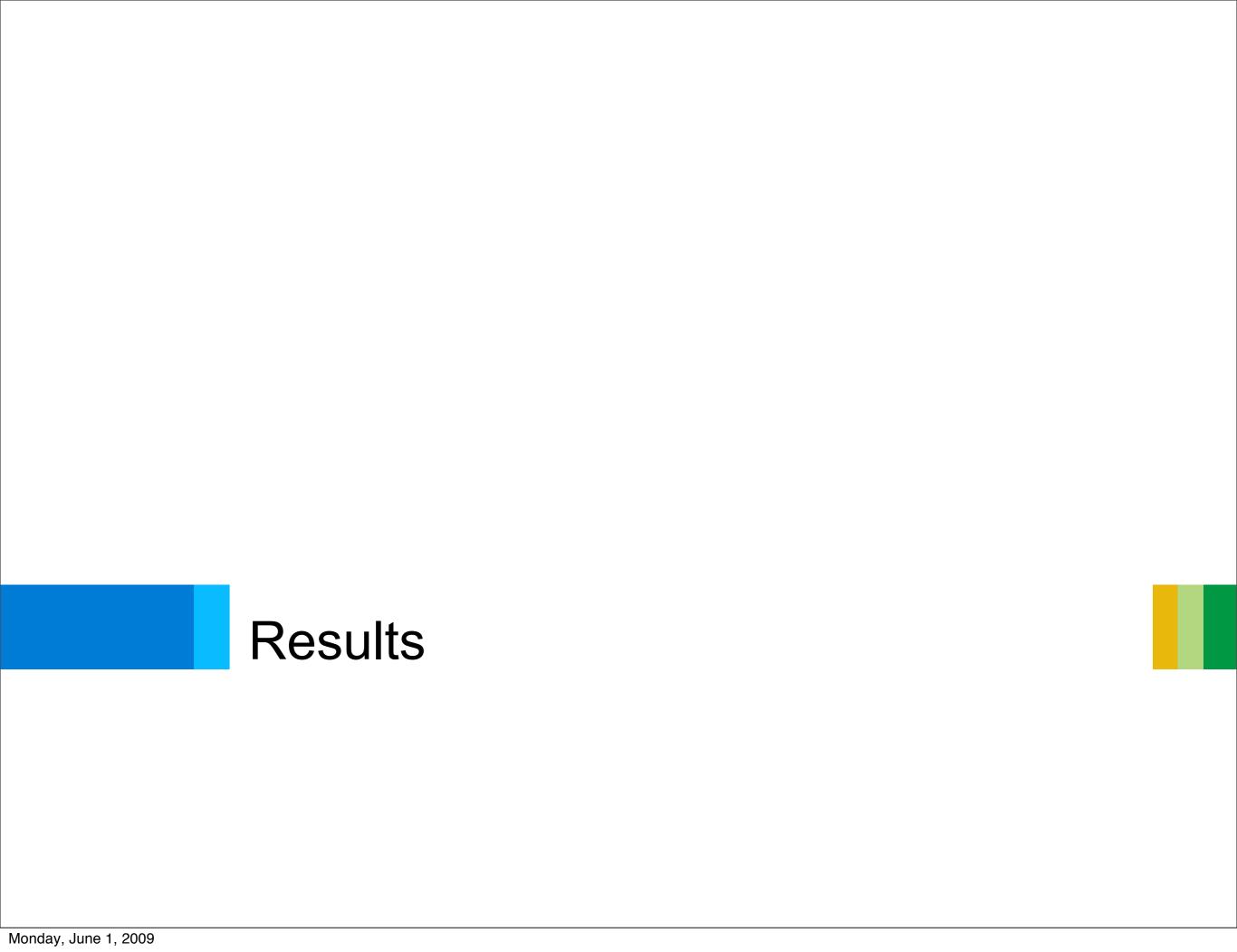

### **Optimizations**

- Avoid sequential reads and writes
- Let Bigtable do the concurrency
- Minimize DAG walking

#### Performance Characteristics

- Push
  - -wicked fast
- Pull
  - -fair number of synchronous reads
  - -could be faster
- Browse
  - fast for certain operations

#### Lessons

- Certain universal truths
  - Engineering is about trade-offs
  - Local faster than remote
  - Scalability has a price

## One More Cool Thing

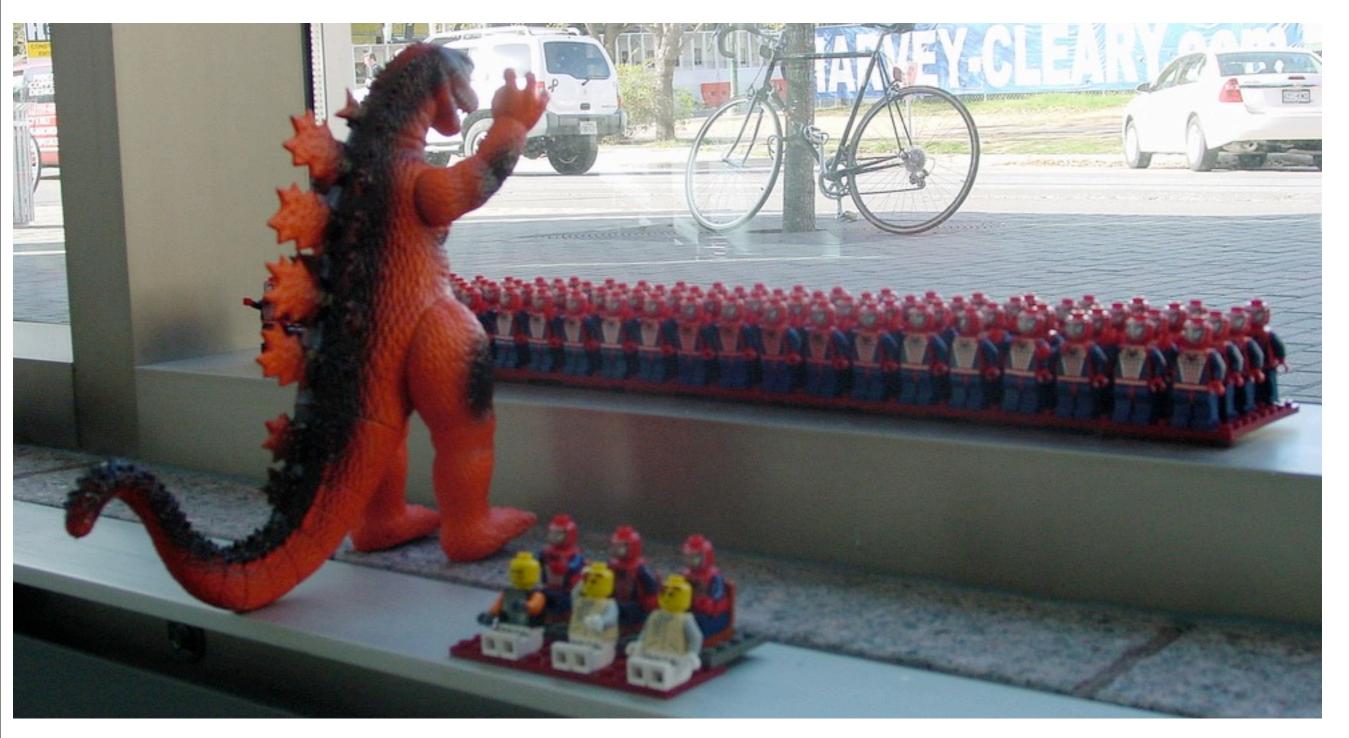

CC BY-SA <a href="http://www.flickr.com/photos/naelyn/112322751/">http://www.flickr.com/photos/naelyn/112322751/</a>

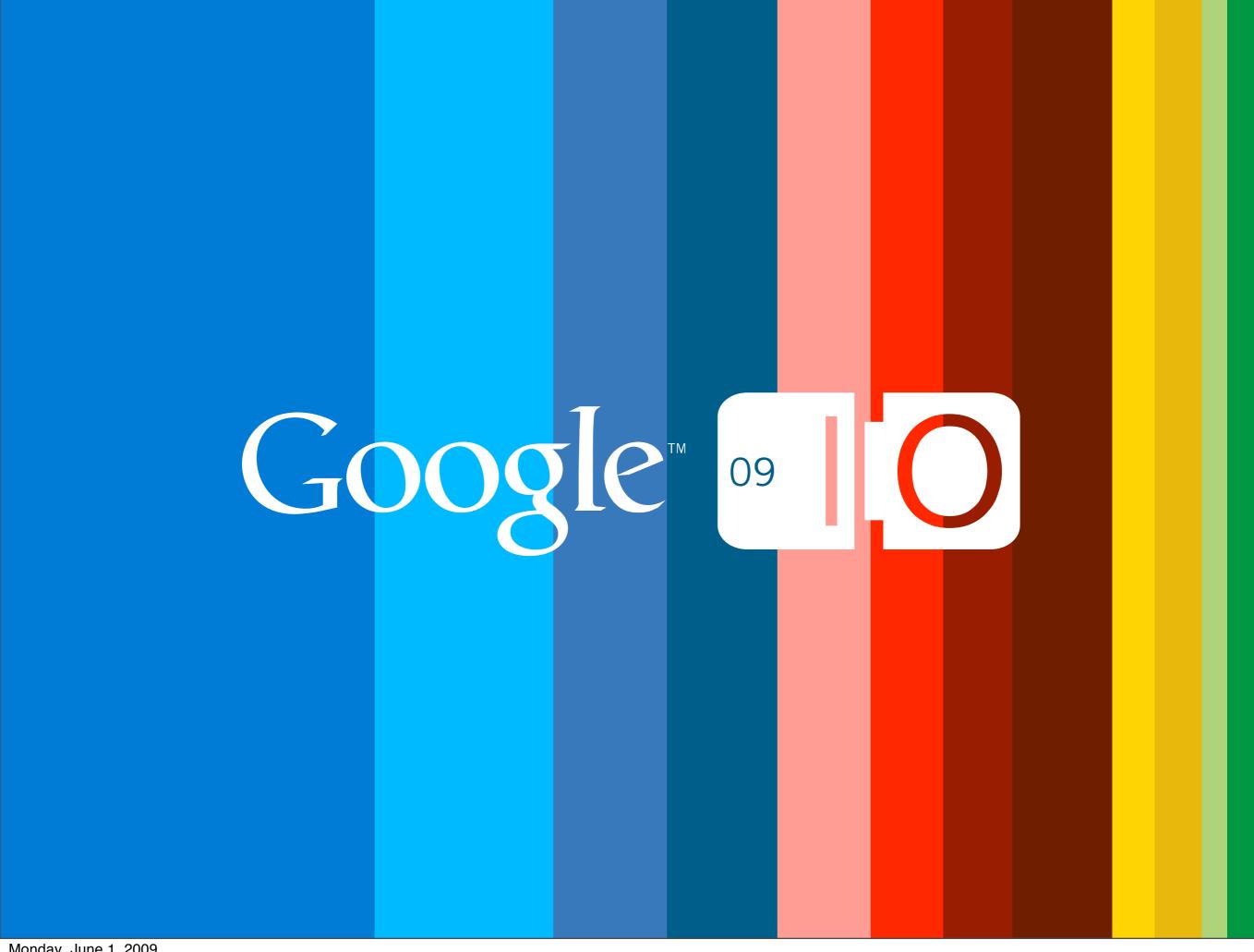